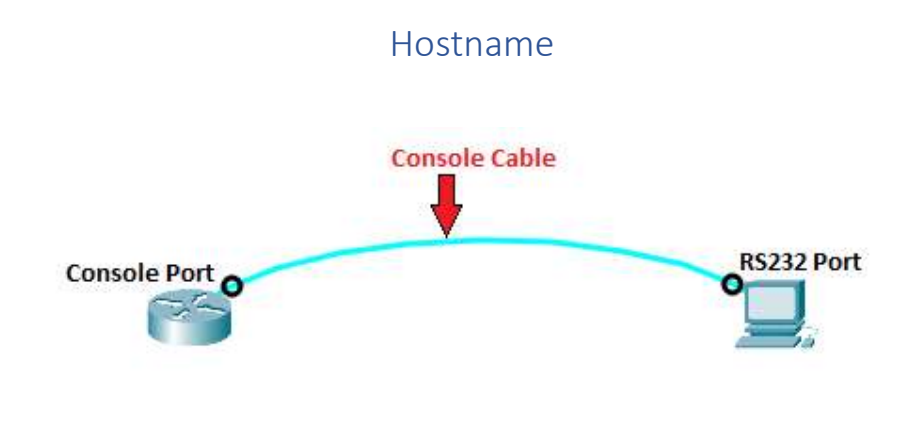

Router> Router> enable Router# Router\_(Config)# **hostname Techroutes** Techroutes \_(Config)# Techroutes \_(Config)#